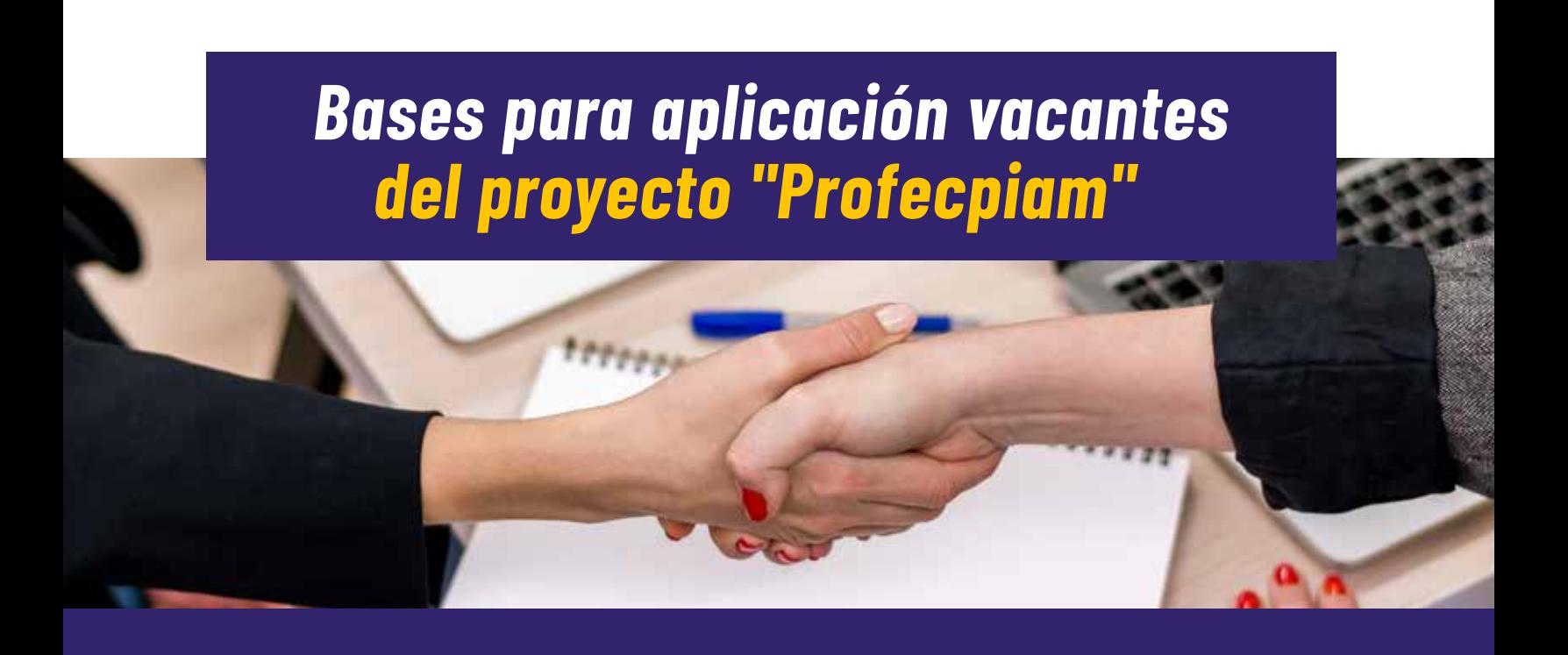

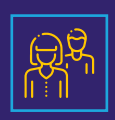

A) Las postulaciones deberán ser entregadas en formato físico, en sobre cerrado, mismo que comprenderá una carpeta con los documentos en el siguiente orden:

B) El sobre deberá llevar un membrete con el nombre completo del postulante y el número de referencia a la que aplica.

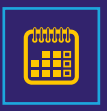

C) La recepción de los sobres cerrados se realizará del 2 al 16 de mayo de 2024, en el horario de 08h30 a 16h00, en el counter del Instituto Nacional de Economía Popular y Solidaria (IEPS), ubicado en la planta baja de la Plataforma Gubernamental de Desarrollo Social, Av. Quitumbe Ñan s/n y Amaru Ñan, Sector Quitumbe, Quito-Ecuador.

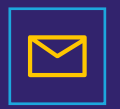

D) Para la aplicación mediante correo electrónico, únicamente se receptarán las postulaciones si el candidato envía lo solicitado en el numeral A), en un solo archivo en formato PDF que no supere los 1,5 MB, o por medio de un link de descarga (Wetransfer).

Correo al cual deben enviar los documentos de respaldo: seleccion.profecpiam@ieps.gob.ec\*

- La experiencia laboral será contabilizada a partir de la expedición del título. **\***
- Cada postulación deberá cumplir, de manera individual, con todos los requisitos **\*** solicitados.
- El número de referencia por perfil se encuentra en el botón "Descarga bases **\*** generales". Ejem: Analista de Comunicación CI-IEPS-0010-2024 (No. de Referencia).
- En caso de la documentación sea enviada vía correo electrónico, se deberá incluir en **\***el asunto el número de referencia del puesto al que aplica.
- Hoja de vida, de acuerdo al formato adjunto. 1.
- Certificados laborales que respalden la experiencia de acuerdo a lo 2. detallado en la hoja de vida, que incluya fechas de inicio y fin (dd/mm/aaaa), junto con el detalle de actividades realizadas (NO aplica pasantías).
- Certificados de capacitación de los últimos cinco (5) años, en el campo 3. experiencia solicitada.
- Historial IESS con el tiempo de servicio por empleador y/o Declaraciones de impuesto a la renta registradas en la página del SRI. 4.
- Copia de Cédula de Ciudadanía. 5.
- 6. CD con un solo archivo que contenga toda la documentación anteriormente detallada en formato PDF.

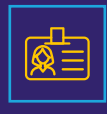

Compresores de archivos recomendados

• iLovePDF • PDF Converter • Adobe Acrobat • Solid Converter PDF

**Notas:**